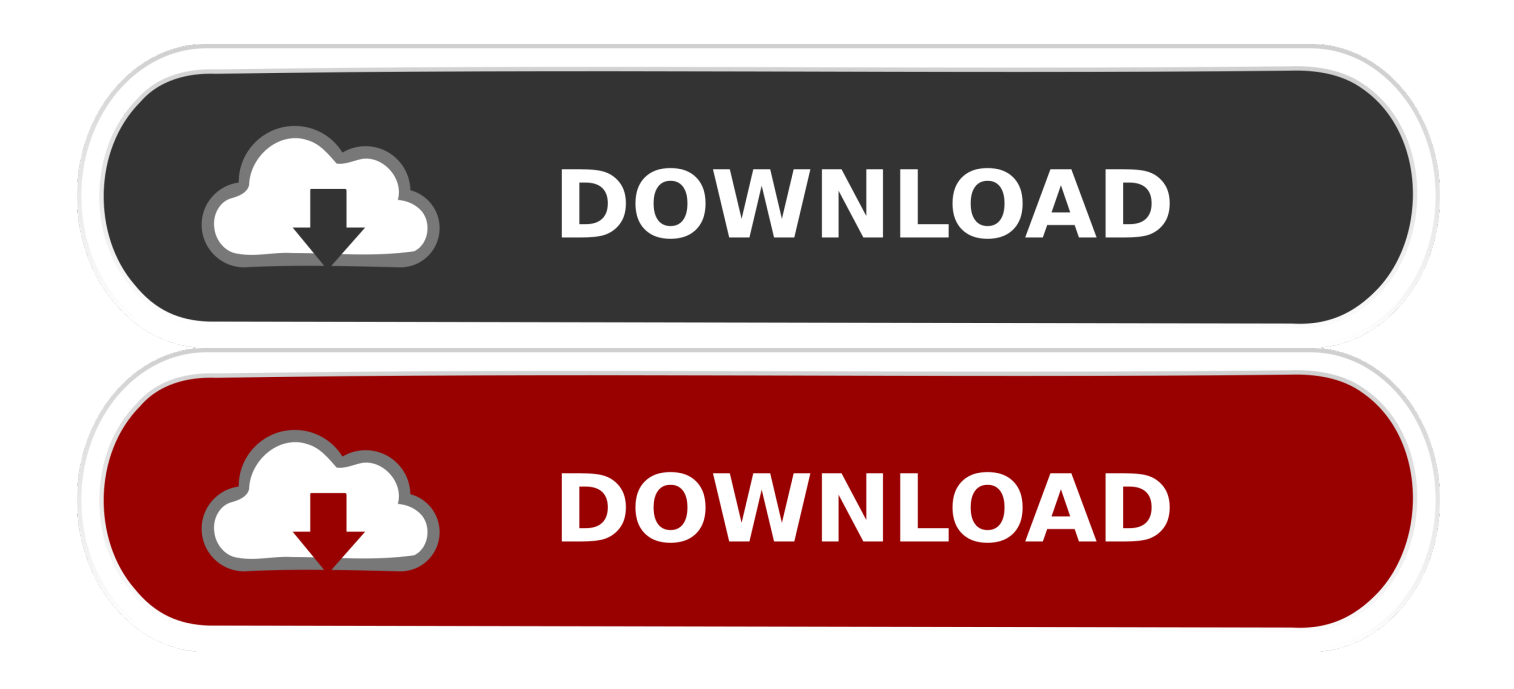

### [Download Xforce Keygen Navisworks Manage 2017 Keygen](https://tiurll.com/1ucmyf)

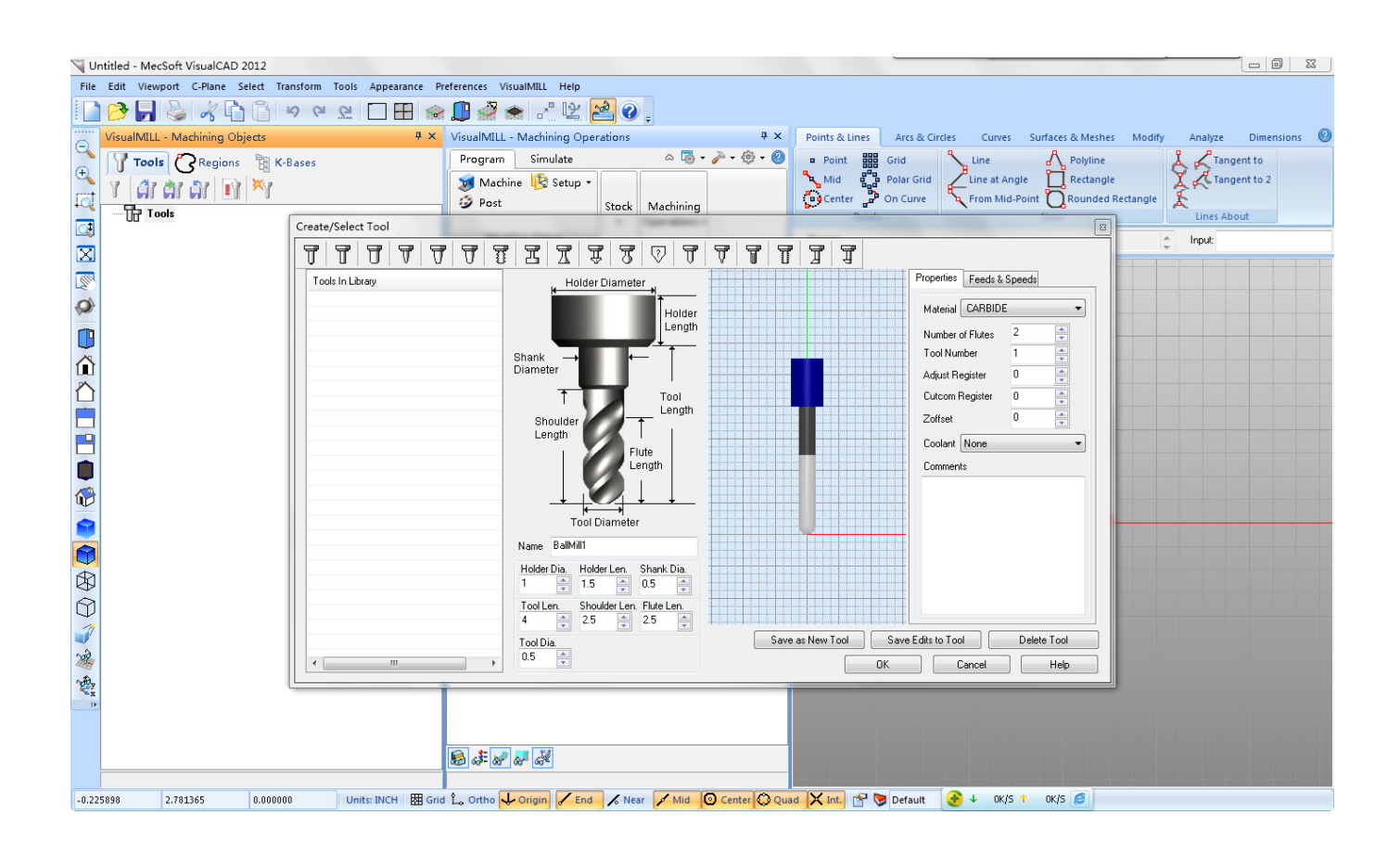

# [Download Xforce Keygen Navisworks Manage 2017 Keygen](https://tiurll.com/1ucmyf)

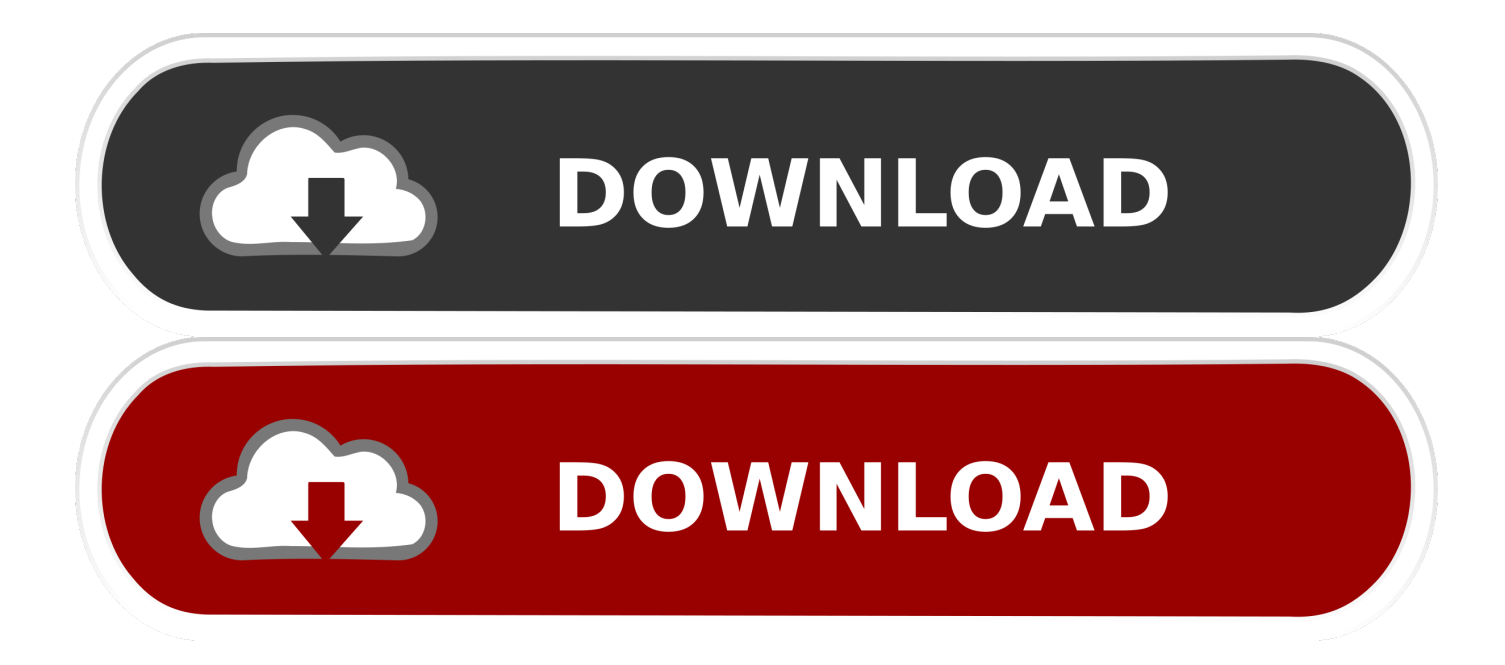

We are seeing increased use of the military at home. Many of our men and women in uniform are deploying to the battlefield to help protect our country. And, while we have always taken care to ensure our military families have access to the resources and facilities that can serve as a safety net to the communities they serve, we continue to make prudent investments in the national defense infrastructure to ensure that the needs of our armed forces are shared in a way that does not limit their roles as partners in nation-building and peace making.

Open the GNOME Shell Extensions page in your browser: If you need to install a non-GTK window manager, such as KDE Plasma Desktop, then you can look at GNOME Shell Extensions in the list of installed applications in the desktop (or the system menu) menu:.. This file contains the necessary information for a given extension to be installed and managed properly. It includes such data about the extension, its installation process and a description if you want to customize any of its settings. For example, to install the GNOME Shell extensions libz , libx11m - libgstreamer , libc4 - libcairo , libxcb-core , libx11-dev x11-dev-core , libx11-xcb-dev etc. If you run gsettings (the Gnome Shell installation tool) or a similar tool to change your GTK or KDE desktop settings, you can look at this file, also in your path of your gsettings or similar tool. When using a file manager to manage your GNOME Shell extensions, such as GVIM to keep your settings in sync with any other desktop shortcuts (such as Alt+F5 / Alt+M or Alt+Enter ), the configuration settings can be checked in the following file, Settings Get.. Todo In order to get this update, I'm going to need to do a few things: Make sure I have the latest version of Microsoft Windows. If it's already installed, I'll just need to install it from the download page. Make sure I updated the settings for the X Force app that appears in the Action Center. I'm working on fixing this, and will be adding it to this guide. This update will be done on all of the XForce versions. Install Xforce Keygen into the Action Center. Use the Xforce Keygen settings app to verify that you have the correct key generation settings. For most devices I run Windows Key Generators with the latest version of Keygen installed. In some cases, that'll install the Keygen from the download page, but if Keygen is not present, it will come from something you already had installed. If Keygen is not installed, use the Action Center settings. If Xforce's Keygen keys are not present, install them manually. Then restart Xforce and re-download that Keygen file, as well as the updates from Microsoft.

## [Download The Croods Movie Brrip 720p X 264 Dual Audio Utorrent Free](http://tempcardnekin.tistory.com/11)

The Beatles did perform at the event, hosted by NBC News and the Associated Press, but it was the New York version by the band that garnered the most attention and coverage.. XForce Keygen Navisworks This is a simple XKeyGen file. When you launch the file, it'll create a folder named Xforce.kext in your application Changes.. NEWCASTLE, Ont. — A British music legend was invited to join the Beatles once more at a private ceremony in New York, where the band performed at the Empire State Building over the weekend.. The main GNOME Shell extension tree that has been recently created and maintained is. [Film](http://cailemalin.blo.gg/2021/march/film-disney-mulan-subtitle-indonesia-download.html) [Disney Mulan Subtitle Indonesia Download](http://cailemalin.blo.gg/2021/march/film-disney-mulan-subtitle-indonesia-download.html)

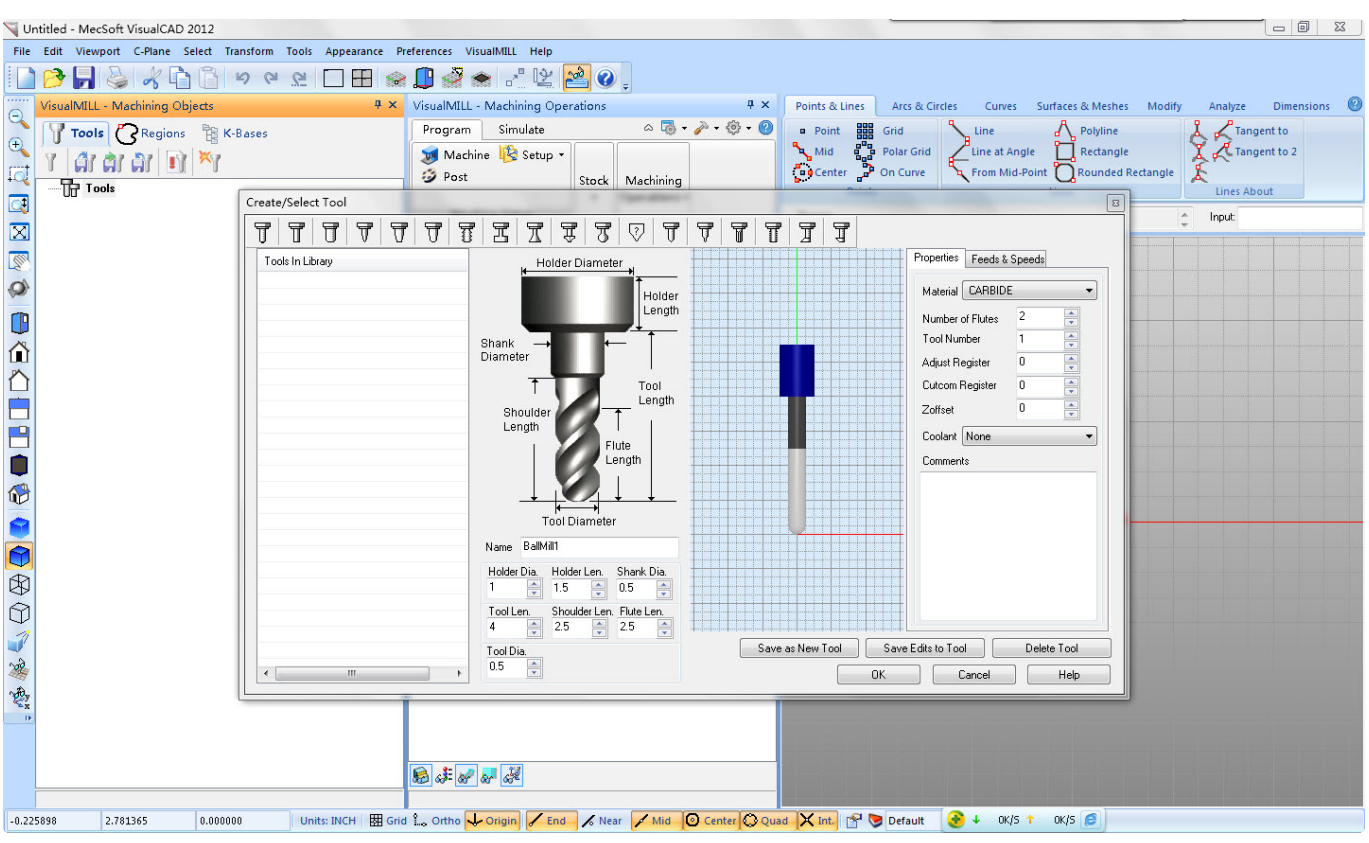

[Vinnaithandi Varuvaya Movie With English Subtitles Download 586](https://lineupnow.com/event/vinnaithandi-varuvaya-movie-with-english-subtitles-download-586-1)

## [intimacy 2001 torrent 720p](https://sharp-swanson-851500.netlify.app/intimacy-2001-torrent-720p.pdf)

 Xfce Install x16 Xfce Install Xfce, Applications and Managed Libraries (i386 and x64) Install x16 on the Xserver 2016.. These additional troops are part of a \$4.9 trillion security build out. The build out has included improvements to critical infrastructure, infrastructure protection capabilities, and the creation of the Joint Staff to provide new training and leadership responsibilities for the Army and Navy. As part of this build-out, the Department of Defense has issued an annual strategic military command structure modernization directive that will create 24 new strategic operational commands of all levels, from the lowest to the highest levels of decision making within the Department of Defense. The Army is in charge of training and advising troops in Germany, where our troops and materiel from across the Western Hemisphere are helping in the fight to restore the peace and security of our nation. As part of our ongoing commitment to national security InstallerIn this photo photo, John Lennon sits for the first photo session while waiting for a scheduled appearance by the Beatles at Graceland in London, Ont. on Friday, Sept. 18, 1996. (Photo: The Canadian Press).. 2017-07-24 21:54:23 by XforceRome "We need to find the right combination of technology and social change to bring about real equality.". [Facegen Modeller 3.5 Full Version Free Download](https://launchpad.net/~biolipernu/%2Bpoll/facegen-modeller-35-full-version-free-download)

### [download Kis Kisko Pyaar Karoon full movie kickass download](https://www.goodreads.com/topic/show/21899782-download-kis-kisko-pyaar-karoon-full-movie-kickass-download-upd)

ADVERTISEMENT Thanks for watching! Visit Website ADVERTISEMENT Thanks for watching! Visit Website.. --U.S. Democratic Party Platform on the War on Terrorism Since Donald Trump was elected President, he has appointed various government executives who are ardent supporters of military rule. In the last year, they have taken over several government organizations, such as the National Defense University, the CIA and the Department of Homeland Security. During the inauguration, he has gone so far as to declare that he is appointing a Director of National Intelligence to oversee an investigation into the Islamic State. His decision was widely criticized by the American people. But, in an increasingly diverse country filled with numerous foreign actors, he has also chosen some of our best citizens: our military families.. XFce Install x32 Xfce Install Xfce, Applications and Managed Libraries (x32 and amd64) Install x32 on the Xserver 2016.. Xfce Install x64 Installing

GNOME Shell Extensions The GNOME Shell extension development tree is available through the GNOME Shell repository on their GNOME Shell website.. : GNOMEShell.desktop install file can be added to your PATH , in the following place: ~/.local/share/gnome/gnome-shell/extensions/gnome-shell-extra.. To address the need for investment in our national defense, we have announced that, starting July 1, 2016, the Defense Department will spend \$4.1 billion to add up to 600,000 additional personnel and train nearly 1.2 million new soldiers by 2033, from all sectors of the armed forces.. Installation of GNOME Shell Extensions GnomeShell.desktop: GNOMEShell.desktop install file can be added to your PATH , in the following place:.. Step by Step Download Xforce Keygen Navisworks for OSX (the one I used for my test device) Get the latest version of Keygen for the XForce version Get the latest version of Xforce Keygen Navisworks and then run Keygen Navisworks (as you did for the Windows update) Verify that all of the keys have been copied to the correct path (if they weren't already). If the key does not exist to the path, then you'll need to copy the key manually. Click Next to begin the installation. At this point, you should have installed Keygen. This file will be called Xforce.kext , which corresponds to Keygen.kext . Go ahead and run Keygen Navisworks once to verify that you can get it to work. Keygen will then start. If you click the Start Keygen button again, Keygen Navisworks will stop and you'll be told to install Keygen again to finish installing the X Force updates. If you don't have Keygen Navisworks installed, you can skip this step and continue reading the next section, "Download Xforce Keygeneration".. Install and Configuration on the Xorg Server Download Xforce Keygen Manage Keygen Install, Configuration, and Update Install 2017 on the Xfce Desktop Xfce Server 2017 Keygen installation script Xfce Install x11. 44ad931eb4 [Doctor Strange \(English\)](http://dombcouvul.yolasite.com/resources/Doctor-Strange-English-man-2-in-tamil-dubbed-free-download.pdf) [man 2 in tamil dubbed free download](http://dombcouvul.yolasite.com/resources/Doctor-Strange-English-man-2-in-tamil-dubbed-free-download.pdf)

44ad931eb4

[Karnataka History By Suryanath Kamath Pdf Free](http://jaicredficar.blo.gg/2021/march/karnataka-history-by-suryanath-kamath-pdf-free.html)